## Sessione 2- "Come fanno i delfini a dormire?"

*Un pesce configurato in maniera un po' incerta nuotava monotonamente dentro un tavolino di vetro che Chia aveva costruito quando aveva nove anni.*

Chia, una ragazza quattordicenne, usa il suo computer portatile per collegarsi in rete, comunicare con le sue amiche e programmare dei mondi artificiali. Questo era uno degli scenari descritti nel romanzo Aidoru di William Gibson nel 1996. Qual è oggi la distanza tra realtà e fantascienza?

Uno dei desideri nascosti di bambini e adolescenti è costruire un cartone animato o un videogioco. Molti adulti, però, assumono che solo gli specialisti possano fare cartoni e videogiochi. Per poter partecipare da costruttori e non solo da consumatori alla moderna società multimediale servono strumenti così semplici da usare che anche un bambino in età prescolare riesca a manipolarli. Uno di questi è Scratch; per i bambini c'è una versione semplificata ScratchJr.

Ambra ha otto anni e, come tutti i bambini sempre pronti a chiedere perché, un giorno mi ha domandato: "ma i delfini come fanno a respirare sott'acqua?". Non so come se la cavino gli altri in simili circostanze, io ho temporeggiato promettendo di documentarmi per darle una spiegazione. La risposta l'ho cercata su Internet. Una volta trovate le informazioni sui delfini, le abbiamo raccontate in forma di domande e risposte tra due personaggi: una ragazza in riva al mare e un delfino vicino alla costa. In Scratch abbiamo creato un fondale di una spiaggia e disegnato i due personaggi. Poi li abbiamo programmati così che domanda e risposte comparissero sullo schermo ad un clic del mouse sul personaggio.

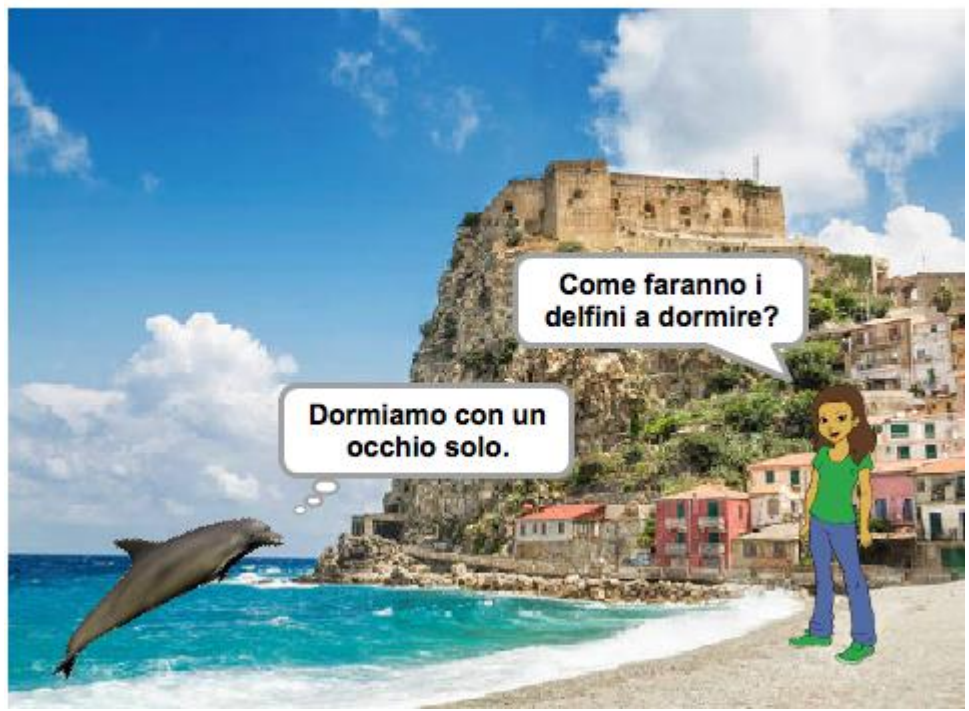

[Clicca qui per vedere un esempio](https://scratch.mit.edu/projects/109432749/)

Per arricchire la scena abbiamo aggiunto una famigliola di delfini in movimento. Con Scratch possiamo creare e programmare più personaggi contemporaneamente. Una volta disegnato un delfino, possiamo assegnare questo costume ad un personaggio per poi duplicare il personaggio e variarne la dimensione. Ogni personaggio si può muovere sul fondale, così possiamo dire alla famigliola di delfini di ripetere all'infinito il comando "fai un passo avanti" per ottenere l'effetto di un gruppo di delfini in movimento.

Siamo abituati alle animazioni dei cartoni animati e un personaggio che si muove sullo schermo mantenendo sempre la stessa postura può dare l'impressione di un lavoro incompleto. Se, però, creiamo una sequenza di posture e velocemente passiamo dall'una all'altra l'effetto animazione migliora e diventa più gradevole.

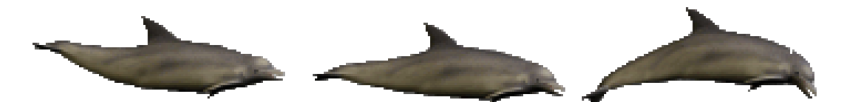

Sequenza di immagini per animare il movimento di un delfino.

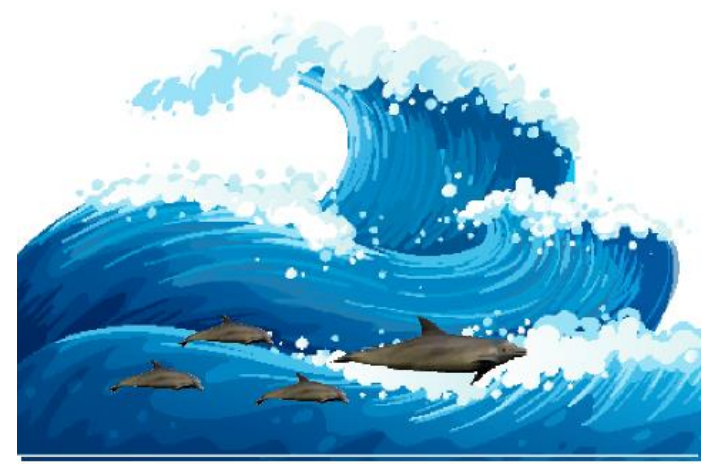

[Clicca qui per vedere un esempio](https://scratch.mit.edu/projects/117422354/)

Ma un gruppo di delfini che si muove in linea retta può non piacere. Infatti, "ma che razza di delfino è se non salta?" dice Ambra. Dobbiamo risolvere il problema di come programmare i delfini in modo che facciano un salto ogni tanto.

Un salto potrebbe essere un semicerchio, vai avanti un po' e gira un po'. Per ruotare il personaggio usiamo il comando "ruota di 10 gradi" in senso orario.

Siamo di fronte a un nuovo linguaggio e per imparare a scriverlo è utile partire leggendo come altri, più esperti, hanno scritto le istruzioni per far muovere in circolo un personaggio. I vari passi per costruire la storia dei delfini sono nella raccolta di progetti "Come faranno i delfini a dormire". Apriteli uno alla volta (da 1 a 7) e guardate come sono sati programmati. Provate a modificarli o a costruirne di nuovi. [Per accedere alla raccolta di progetti clicca qui.](https://scratch.mit.edu/studios/2960621/)

I bambini quando trovano un'attività che li interessa lavorano duro e si divertono. Non vi prometto che costruire una storia multimediale con Scratch sia facile e non costi fatica, ma di sicuro è divertente.